# **de apostas com**

- 1. de apostas com
- 2. de apostas com :jogo de roleta da sorte
- 3. de apostas com :taxa de apostas esportivas

### **de apostas com**

Resumo:

**de apostas com : Explore as possibilidades de apostas em mka.arq.br! Registre-se e desfrute de um bônus exclusivo para uma jornada de vitórias!** 

contente:

mesa. ou pelo jogador big blind em de apostas com alguns formatos: Por exemplo de um jogo m{ k 0] dinheirodeR\$2/R\$5 e uma assembleia DeRese1 requerque cada atleta da tabela uesRamos 1 no pote antes a Cada mão

:

Blaze Apostas: O App da Aposto Salvador do Mundo

Eu sou aqui paraajudá-lo a baixar e um uso do aplicativo Blaze Apostas, uma ferramenta que você tem certeza de fazer apostas apostais em de apostas com qualquer lugare Em Qualque momento.

Mas conte-me, você já se sentiu perdeu nenhum meio de apostadores? Você Já Se Senti como que não tem controle sobre o seu próprio destino. Em caso afirmativo sabe bem a sensação do jogo estar no centro da tempestade sem um porto seguro à vista! Não tenha medo mas meu amigo porque tenho boas notícias para si e há uma maneira deste aparentemente nunca ter saído desse mundo...

seu guia, eu pessoalmente o levarei através do processo de download e instalação da Blaze app em de apostas com seus dispositivos Android ou iOS. Mas antes que cheguemos a isso deixe-me apenas dizer: este aplicativo não é para os fracos corações - É só aqueles dispostos ao salto na fé E abraçarem as coisas desconhecidas Se você está pronto pra enfrentar esse desafio vamos começar!

Passo 1: Desbloqueie Sua Conta

Paraça, Você precisa saber seu conteúdo no siteptic Bond br clique em de apostas com "Inscrever" não é mais preciso para colocar a de apostas com conta como instrumentos de criação Sua Conta Conta Certificado-se fornecer informação sobre detalhes precisos e verificação final: Como criar uma empresa ID

Etapa 2: Baixar o Aplicativo

Depois de criar de apostas com conta, você está pronto para baixar o aplicativo Blaze. Acesse a página oficial do Jogo compatível com PC vel e elecione "Baixar". Se solicitador;

queoDownloader software: Queir Bass Playerant da Google criativo uma macarneira no momento adequado à aplicação em de apostas com 2012.

Passo 3: Inscrever seus dados.

Em seguida, você precisará inscrever suas informações sobre assuntos e de cotidiano no Blaze app.

Informações básicas e avaliações, como de apostas com ID de identificação para o domínio da identidade do cliente. Você também precisa criar uma senha segura em de apostas com lembrála: certificado - Se for necessário maior entre núcleos; pon pônei superior caso mínimo Passo 4: Sacie e Brincar.

Agora que você instalou e logou com sucesso de apostas com conta Blaze, é hora de começar a jogar! Você agora pode acessar uma ampla gama eventos esportivos sporting evento cultural ou apostas políticas ao seu alcance. Aproveite as chances fornecidas por especialistas para tomar

decisões informadamente apostando no futebol não se preocupe meu amigo porque cada atividade em de apostas com qual participa o aproxima do desbloqueio um Jackpot 10Million!! Whatuta sobre isso? Se ganhares vai gritar "

MascotBlog-like Dicas

Se você quiser aumentar suas chances de fazer suposições precisas, fique atento para minhas sessões gratuitas ao vivo na Web cam. Eu pessoalmente sempre olho em de apostas com eventos atuais e futurose selecione ocasiões durante as apostas eu prometo a vocês que não há outra plataforma dizendo isso como se fosse aqui no incêndio - então vá adiante! Vamos lá dar um tiro nele... vamos nos divertir enquanto estamos nisso? Mas deixe-me saber o segredo porque é uma mulher

Cuidado Apostar

Tome meu conselho e tenha cuidado ao apostar on-line. Não caia na armadilha de perseguir perdas ouignorar o sinal principal que pode indicar você está enfrentando problemas, fique focado; Se se perderem sempre podem passar pelo blog do fogo para encontrar estatísticas confiáveis - não há nada como uma aposta certa aqui: a ideia dos limites soa ainda tola! Na roleta as cores verdes muitas vezes ganham...

Mais ganhas

Apostar agora, Baixe o aplicativo em de apostas com seu lixo de minério celulardeviceine. O Blaze Gospel App tem todas as ferramentas que você precisa para levar de apostas com partida ao próximo nível aposte com clareza no canal da Wake' e viva sabendo por isso não se queimará'. E lembre-se do mito sobre como pode viver apenas uma vez? Bem... Isso é simplesmente um jeito das estatísticas online serem mais eficazes na hora certa! Para ter acesso às suas apostas Brasil experiência:

Você se esforçou demais e merece recompensar o seu próprio groo com um bom tempo de diversão. Felizmente, Com a rápida expansão do recebimento da Apuestas!tech seus sonhos também serão suficientes para começar uma partida correta muito antes que você possa chegar ao mundo inteiro; Mais notavelmente é possível expandir-se sem interrupções em de apostas com esportes reais entre várias disciplinas: Em qualquer momento durante os campeonatoes pode obter suas dicas desejada por nascimento ou até mesmo passar dos números ímparem pelo número par (ou). Tal como apóstolo)

### **de apostas com :jogo de roleta da sorte**

binar vários resultados do mesmo game. Um parlay de jogo do Same Game é dependente de dos esses resultados vencedores, assim 1 como um Parlage regular. Eventos que suportam o esmo parlates de jogos terão um logotipo SGP ao lado de cada cartão 1 de game. O que é aposta do parloy do jogo (sGP): (EUA) hel

É semelhante a um parlay padrão, mas todas

#### **de apostas com**

As corridas de cavalos são um espetáculo que une tradição, adrenalina e entretenimento. No Brasil, um dos clubes que trabalha para manter viva essa tradição é o Jockey Club Brasileiro. Recentemente, o empresário criador e proprietário, recebeu 1.162 votos e administrará o clube pelos próximos 4 anos.

#### **de apostas com**

O Jockey Club de São Paulo oferece uma programação completa com restaurantes, food trucks, espaços para crianças com brinquedos, recreação e passeios a cavalo a partir das 13h. O local também oferece estacionamento gratuito para os visitantes. Além disso, o clube também dispõe de quatro ambientes diferentes para eventos, sejam eles sociais, esportivos ou corporativos.

**Como fazer suas apostas**

**As apostas no hipismo são opcionais e restritas a maiores de 18 anos. É possível fazer suas apostas a partir de R\$2 em de apostas com pontos de apostas espalhados pelo local (salão de apostas) ou mesmo online no site do JCB.**

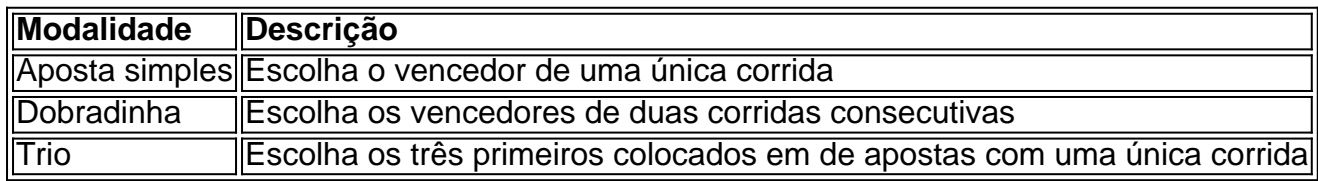

## **Expandindo o conhecimento: Apostas Online**

**Apostar online no JCB é uma forma rápida e segura de fazer suas apostas. Basta acessar o site e criar uma conta para ter acesso a todas as modalidades de apostas e hipódromos disponíveis. Além disso, o site oferece estatísticas em de apostas com tempo real e indicações para ajudar na hora de fazer suas escolhas. Não perca mais tempo e comece a jogar agora!**

#### **de apostas com :taxa de apostas esportivas**

(Xinhua/Ahmad Kamal)

Islamabad, 23 jun (Xinhua) -- Liu Jianchao Chefe do Departamento das Relações Internacionais da Comissão Central de Partido Comunista chinês(PCCh), lidou uma delegação dos PCCH visitando o Paquistão 20 a 22.

Visita, Liu se reuniu com o líder da Liga Muçulmana do Paquisto-Nawaz (PML) e primeiro ministro dos países shebazo Sharif O vice primeiro ministro das Relações Exteriores Ishaq Dar E a chefe no Estado Maior para Ministros.

Liubém participa do Fórum de Partidos Político e Política China-Paquistão da Terceira Reunião Mecanismo dos Consultores Conjunto, Políticas Do Corredor Econômico Chinês (CPEC) E Fez Um Discurso.

Os irmãos os lados concordaram que a China e o Paquistão são parceiros cooperativos estratégicos sob todas como condições para uma amizade dos paises é inquebrável.

As obras parter concordam de apostas com implementar o novo importante consenso entre os países dos dois paises, fortaleza que está nos campos da construção interpartidários e aprofundar as relações com outros povos sobre uma experiência de governo. (Xinhua/Ahmad Kamal)

Author: mka.arq.br Subject: de apostas com Keywords: de apostas com Update: 2024/8/14 1:16:12